## Problem D Seven Segment Display

Time Limit: 1s

Seven segment numeric displays are ubiquitous. It uses seven segments to display numbers.

Here is a figure which depicts all the segments used in a typical seven segment display (We'll be using the acronym SSD for convenience from now on).

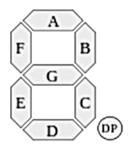

Figure 1: Segments used for SSD representation. Here, DP represents decimal place which is not necessary in the context of this problem.

And here are the numbers from 0 to 9 represented in SSD.

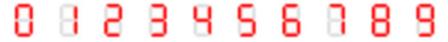

0 uses segments A, B, C, D, E, F

1: B, C

2: A, B, G, E, D

3: A, B, C, D, G

4: B, C, F, G

5: A, C, D, F, G

6: A, C, D, E, F, G

7: A, B, C

8: A, B, C, D, E, F, G

9: A, B, C, D, F, G

Now, imagine the SSD representation of a digit as a graph. The endpoints of the segments are the nodes and segments are edges. So, the digits will look like:

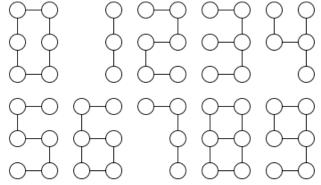

We call this representation a 0-degree SSD graph. A k-degree (k > 0) SSD graph is made by dividing each edge of a 0-degree graph into k+1 edges and introducing k nodes in between them.

To explain more, 1-degree graphs of all digits are shown below. The darker nodes are the newly introduced nodes.

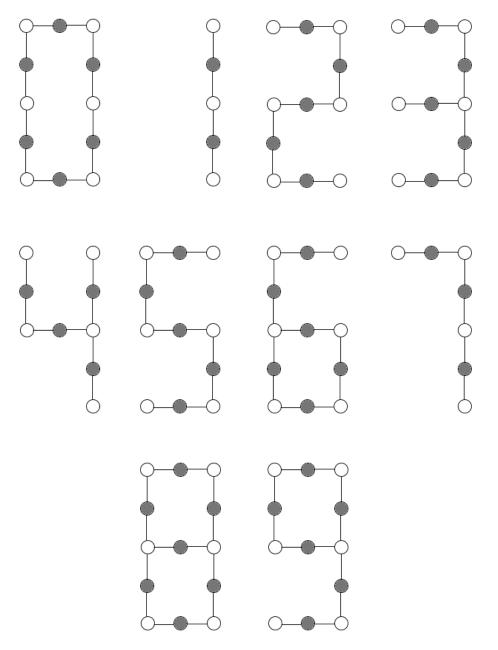

You'll be given a graph with n nodes and m edges. You'll need to print all the (degree, digit) pairs for which the given graph is valid.

### Input

The first line of the input contains an integer which denotes the number of test cases T ( $1 \le T \le 20$ ). T sets of case will follow. Each case will start with a couple of numbers n ( $1 \le n \le 500$ ) and m ( $1 \le m \le 1000$ )- the number of nodes and the number of edges respectively. Each of the next m lines will contain a pair of numbers (u, v) meaning that there is an edge from node u to node v. Nodes are numbered from 1 to n. It's guaranteed that there is no duplicate or self-edges in the input.

### Output

For each set of inputs, output one set of output. First line of a set should be of the format, Case X: Y (here, X is the serial of the input and Y is the number of (digit, degree) pairs) in a line. Then print each (digit, degree) pair - one pair in each line. The pairs should be sorted according to digit first then degree. Each number in a pair should be separated with a space. Print a blank line between consecutive test cases.

## Sample Input

# Sample Output

Case 1: 3 2 2 5 2 7 4

Case 2: 0